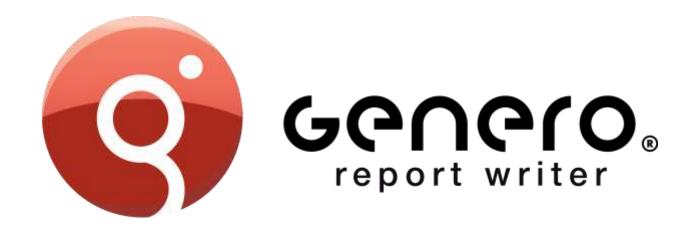

# **PRODUCT OVERVIEW**

March 2015

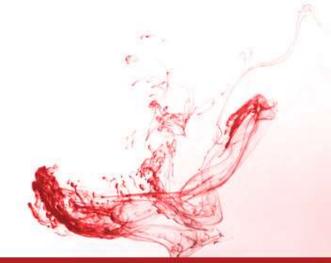

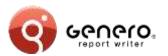

# **Positioning**

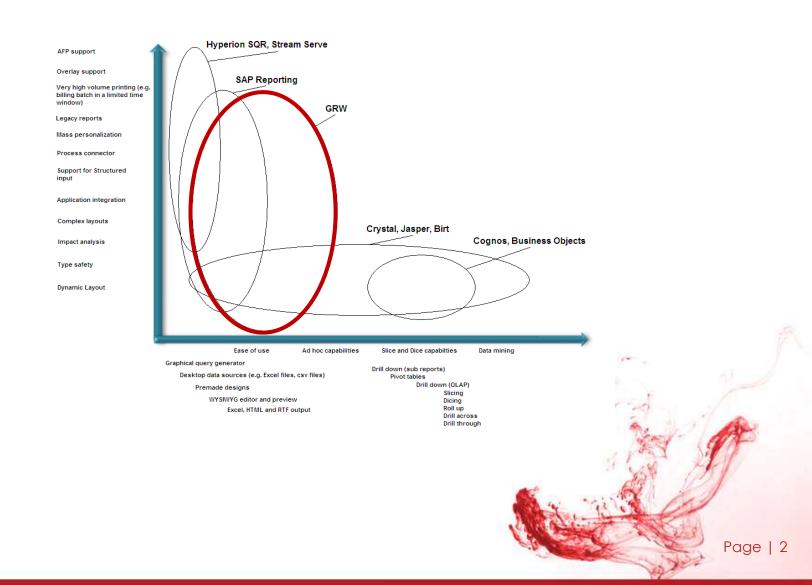

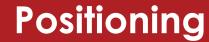

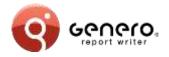

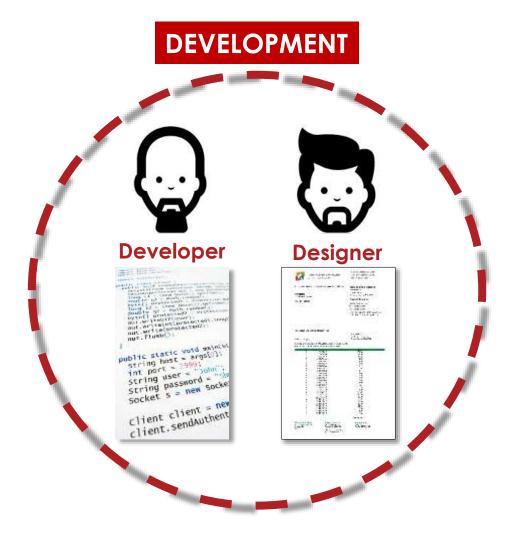

# **PRODUCTION End-user** Page | 3

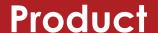

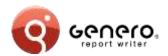

- Genero Studio (GST)
  - Design report data & graphical layout
- Genero Report Designer (GRD)
  - Standalone designer for end-users & developers
- Genero Runtime Engine (GRE)
  - Execute report via runtime system (DVM)

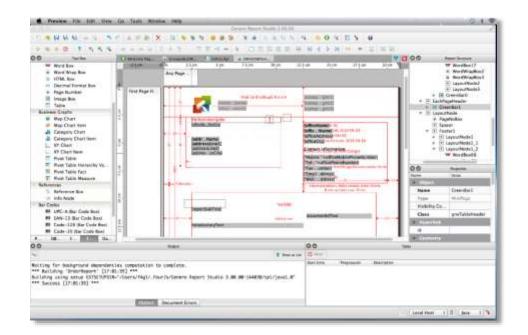

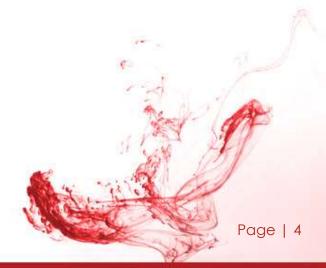

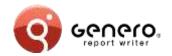

# **Key features**

- Enterprise reports
- Streaming architecture
- Scalable
- Dynamic layouting
- API driven
- > Template driven
- Maintainable

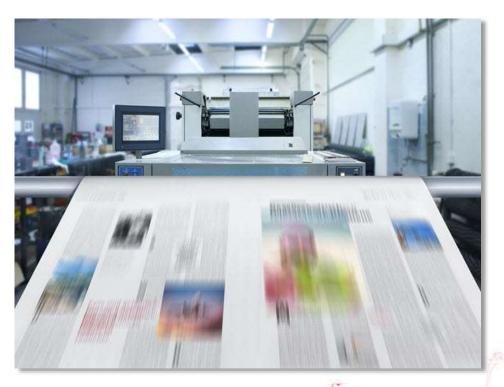

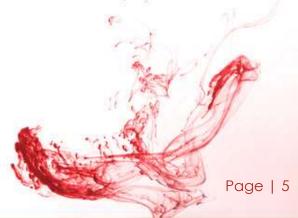

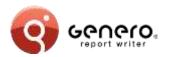

## **Architecture**

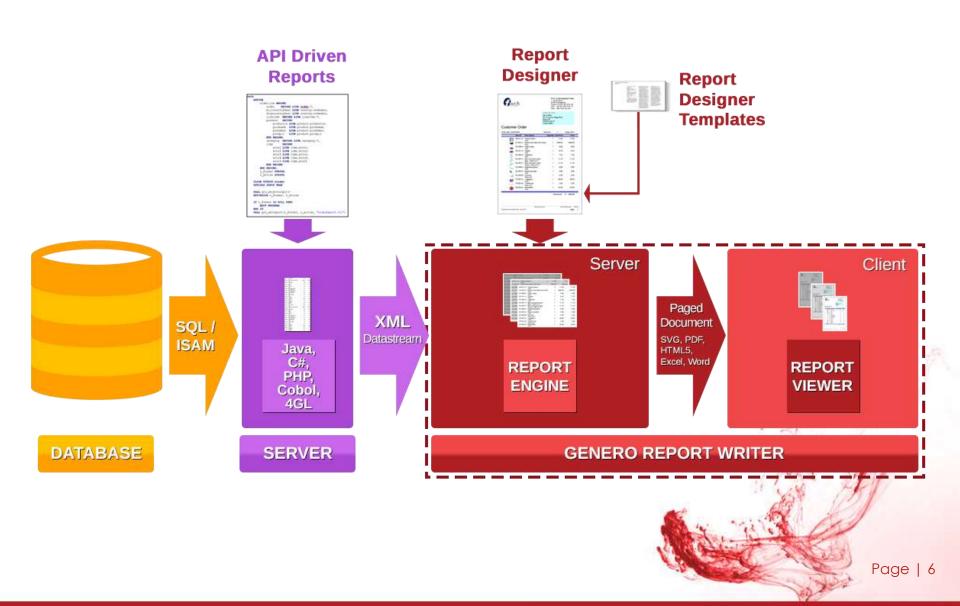

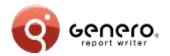

## **Architecture**

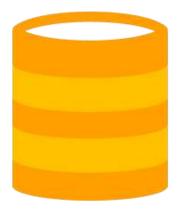

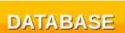

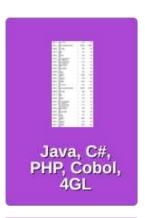

LANGUAGE

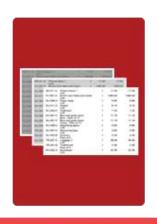

REPORT ENGINE

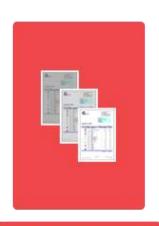

REPORT VIEWER

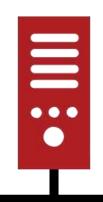

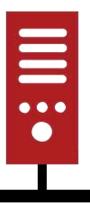

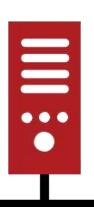

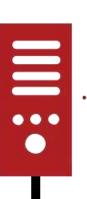

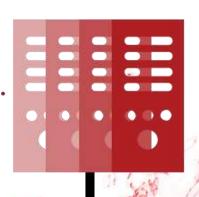

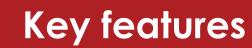

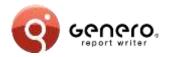

#### Streaming architecture

- Immediate results
  - No temp tables
  - Real-time data
- Fast throughput
  - Simultaneous execution of multiple selects
  - Fast merging of multiple data sources
- Very large reports
  - Reduced resource consumption
    - Uses less disk space
    - Less memory
  - Optimised report management

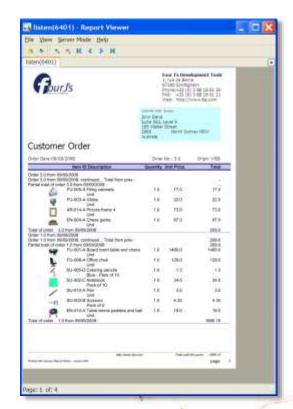

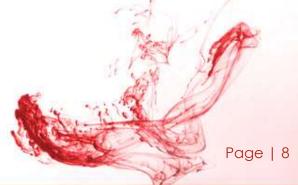

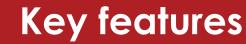

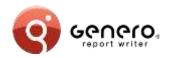

## Dynamic layouting

- One report fits all
- Adapts to different:
  - Fonts
  - Field values
  - International languages
  - Paper sizes and orientation

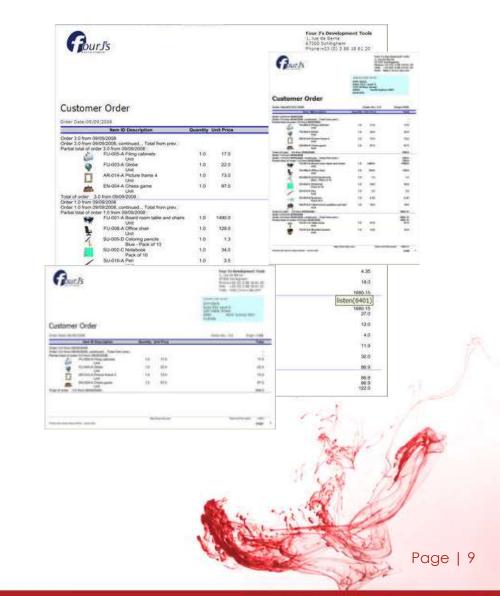

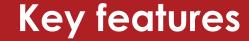

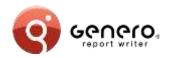

#### Dynamic layouting

- One report fits all
- Adapts to different:
  - Fonts
  - Field values
  - International languages
  - Paper sizes and orientation

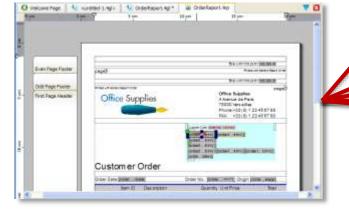

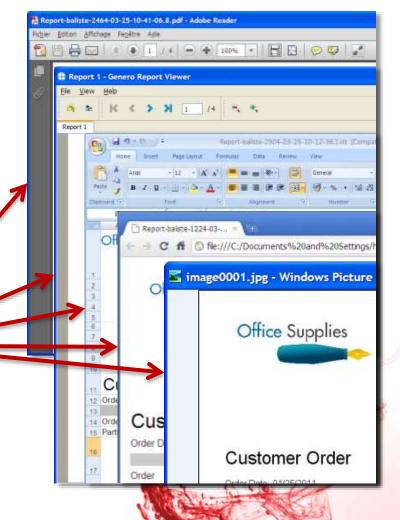

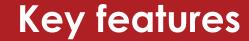

27 King William Ald

Rich Adelach South Ausberg

Page | 11

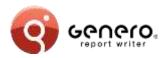

### Dynamic layouting

One label fits all

Layout can be set at runtime

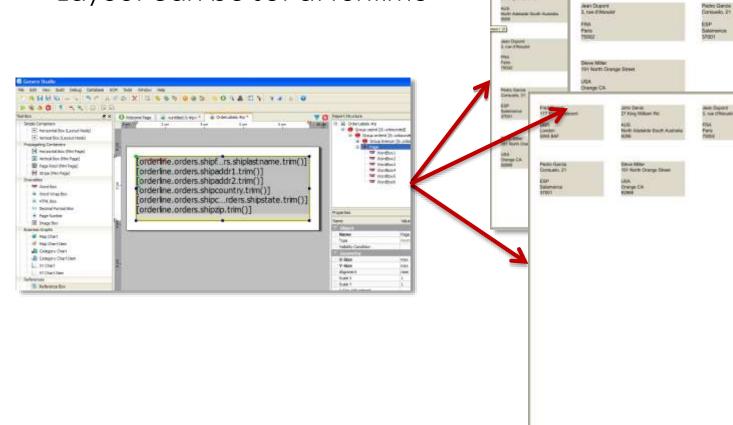

TT Size Couled

London Silva BAF

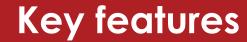

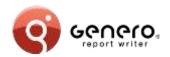

#### > API driven

- > Java
  - Supports J2SEE & J2EE,
  - Supports JAXB, (Schema generation and marshalling)
- ➤ .Net
  - Supports Xsd.exe/XmlSerializer, (schema generation and marshalling)
- > PHP
  - BAM data source generation.

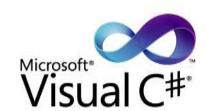

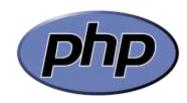

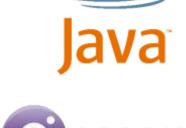

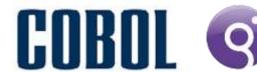

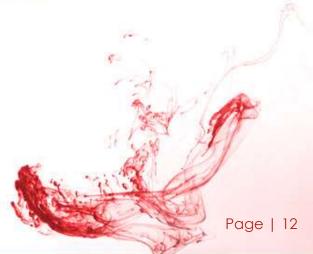

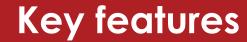

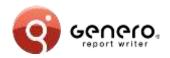

#### > API driven

- Java
  - Supports J2SEE & J2EE,
  - Supports JAXB, (Schema generation and marshalling)
- ➤ .Net
  - Supports Xsd.exe/XmlSerializer, (schema generation and marshalling)
- > PHP
  - BAM data source generation.

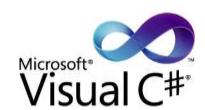

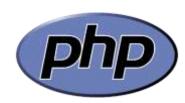

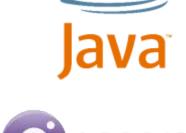

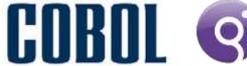

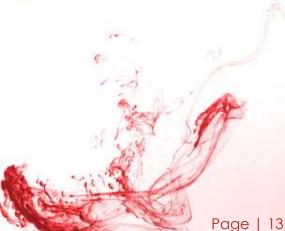

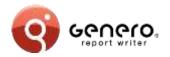

# **Key features**

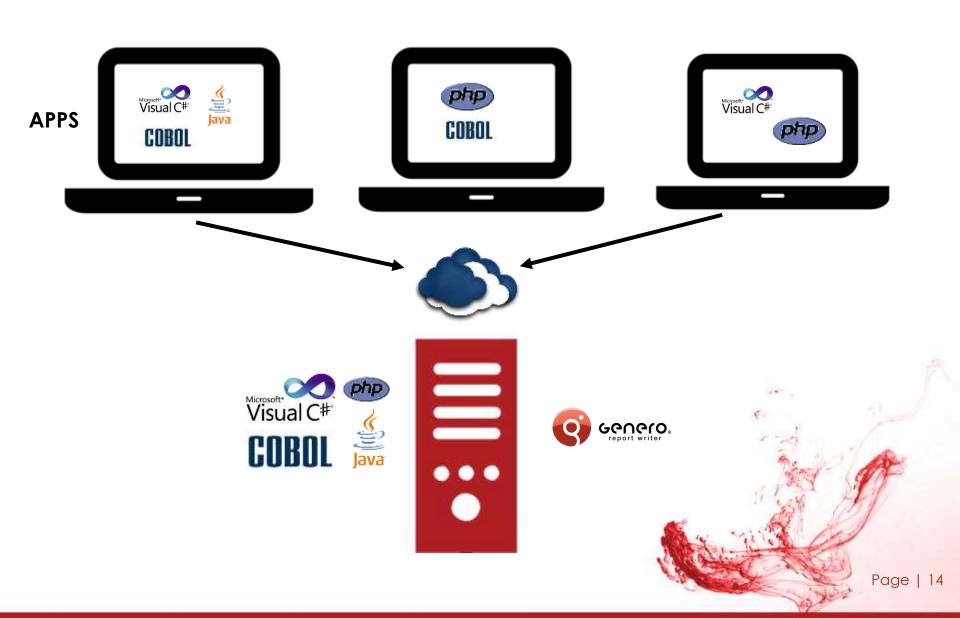

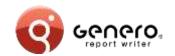

# Cobol and 4GL compatibility modes

- Respects existing report code
  - Same code, new output formats.
- New output formats
  - PDF,
  - Browser,
  - MS-Excel® and MS-Word®.
- Old & new reports co-exist, sharing same output formats
  - Simplify & reduce existing code,
  - Eases migration, works immediately with existing reports,
  - Migrate priority reports first, embellish the rest later.

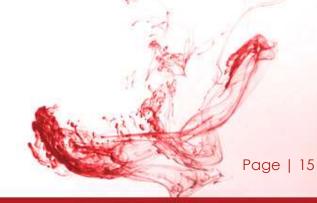

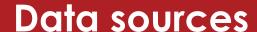

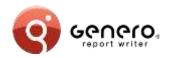

Multiple, simultaneous input data sources

Multiple output formzats from single data source

> Ex: data rendered as table or chart

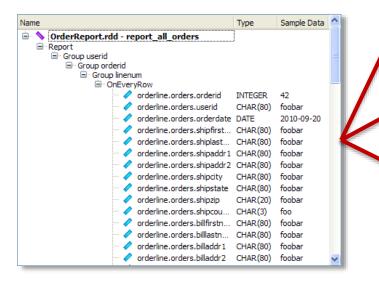

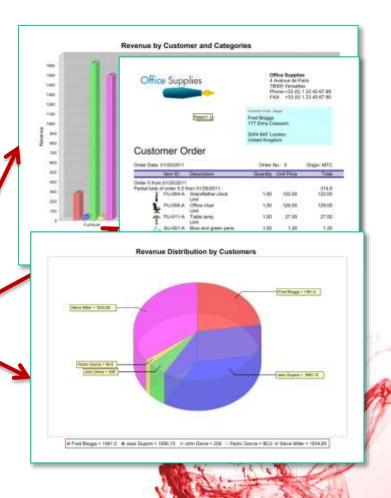

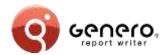

### Data sources – 4GL

#### Schema from 4GL code: REPORT

- RDD schema produced by the compiler (fglcomp)
- PRINT, PRINTX variable
- Iterators and conditional handled (FOR, FOREACH, IF...)
- ORDFR BY

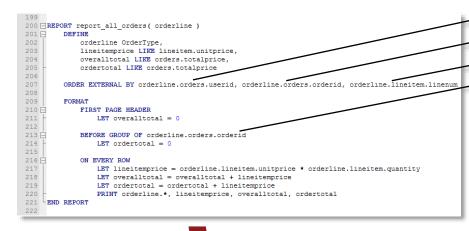

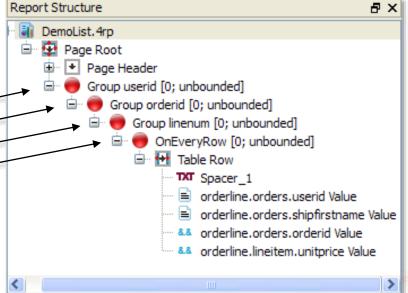

fglcomp -build-rdd OrderReport.4gl

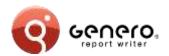

## Data sources – Java JAXB

#### Schema from Java « POJO » object:

- XML-Schema produced by the schema compiler (schemagen)
- Collections are recursively iterated
- Lazy retrieval supported via Iterator using coroutines (yield)

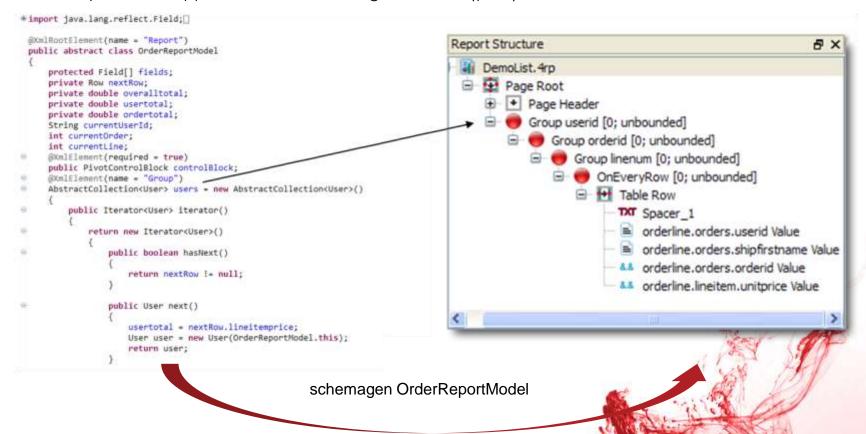

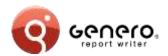

# Data sources - .Net, C#

#### Schema from C# object:

- XML-Schema produced by the schema compiler (Xsd.exe)
- Collections are recursively iterated
- Lazy retrieval supported via Iterator using coroutines (yield)

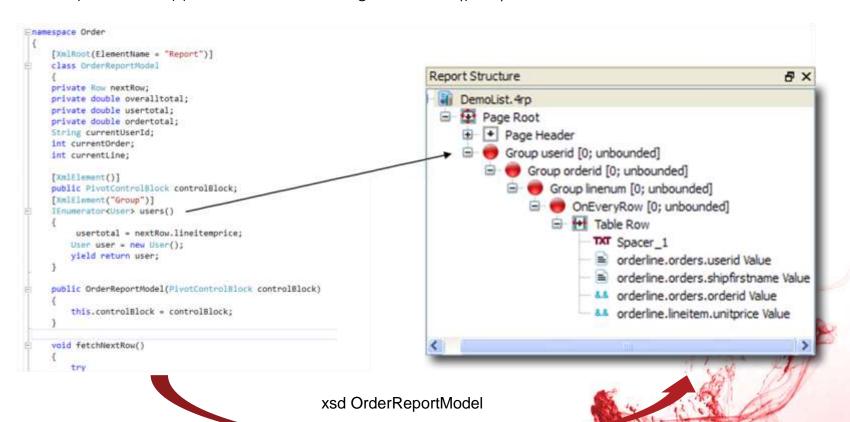

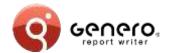

# Data sources – PHP generated source & data

#### Schema from BAM diagram:

XML-Schema produced by the schema generator

```
class Account extends SerializableRecord (
 public faccount_userid;
public faccount_email;
  public Saccount_firstname;
  public Saccount Tastname;
  public function serialize(GreXMLConnector | GreXmlConnector)
    Sfg10b = new FGLOatabase();
  SELECT account_userid as account_userid,
           account.enuil as account_enuil,
           account firstname as account firstname,
           account, lastname as account_lastname
          account
    ifglDb->runQuery(iquery);
while (irow = ifglDb->fetch()) {
      Sthis->setAttributes(Srow);
      parent serialize([greXx|Commector);
  protected function serializeChildren(GreXMLConnector [greXP
    schild = new Orders((this->account_userid);
    Schild->serialize(Spream)Connector);
class Orders extends SerializableRecord
  numblic Sorders_proderid;
  public Sorders userid:
 public Sorders_orderdate;
public Sorders_totalprice;
 private Squery:
   public function __construct(Saccount_sperid) (
    Sthis-> guery -
 SELECT orders.orderid as orders_orderid,
orders.userid as orders_userid,
           orders, orderdate as orders_orderdate,
          orders_totalprice as orders_totalprice
 AND orders.userid="" Saccount_userid.""
```

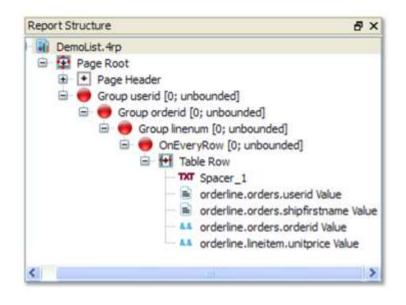

Page | 20

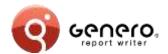

## Data sources - Cobol

#### Schema from COBOL code: REPORT SECTION used

- XSD schema produced by schemagen compiler
- INITIATE, GENERATE and TERMINATE instructions remapped to C-Functions
- Groups triggers based on CONTROLS

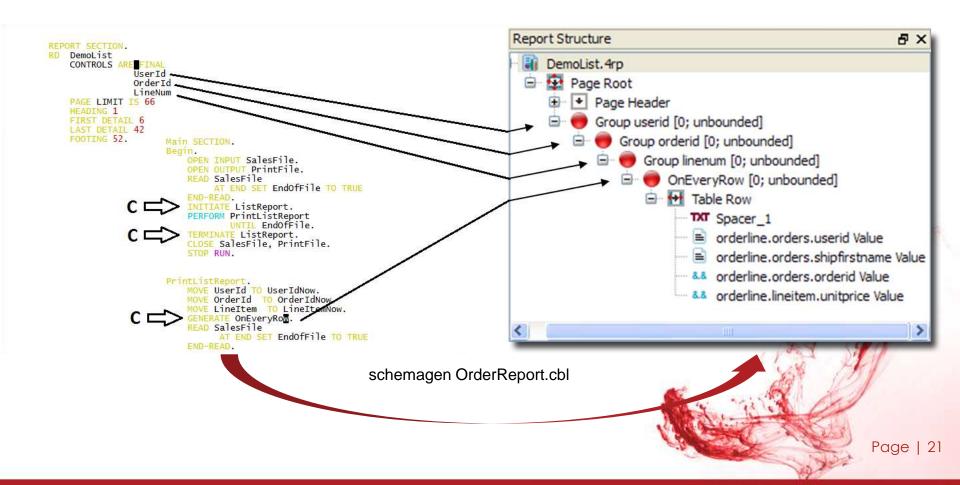

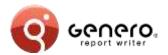

# **Genero Report Designer**

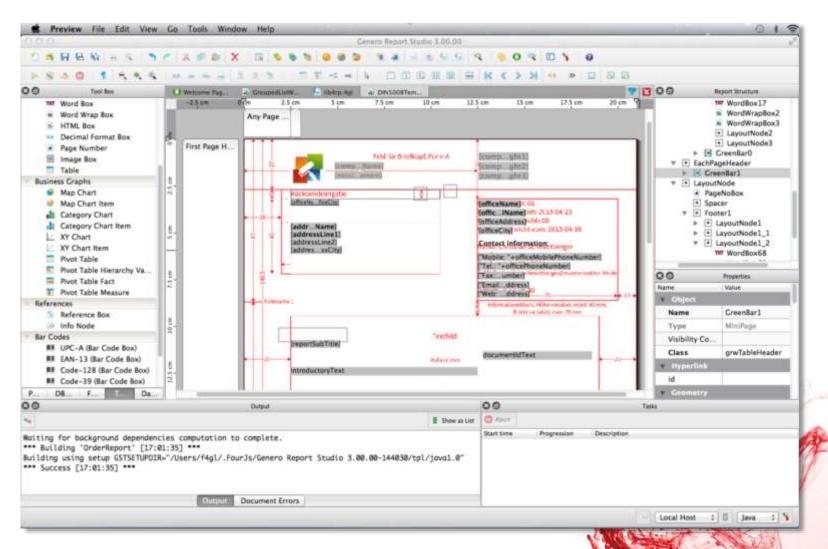

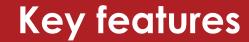

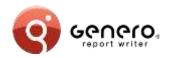

#### Template driven

- Create report design from templates
  - Design (.4rp) generated from:
    - a template and
    - a data schema.
  - Support for JAXB (schema generation and marshalling).
- Used at design time
  - Generated design can be saved for further mods.
- Command line interface to create the design (.4RP)
- Used at runtime
  - Internally generated design used at runtime.

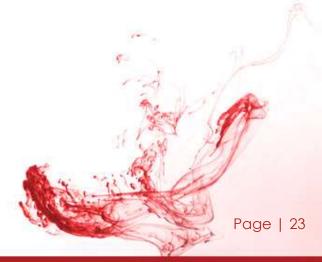

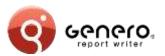

# Report templates

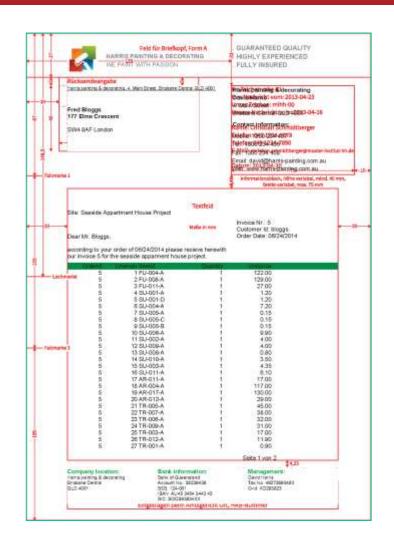

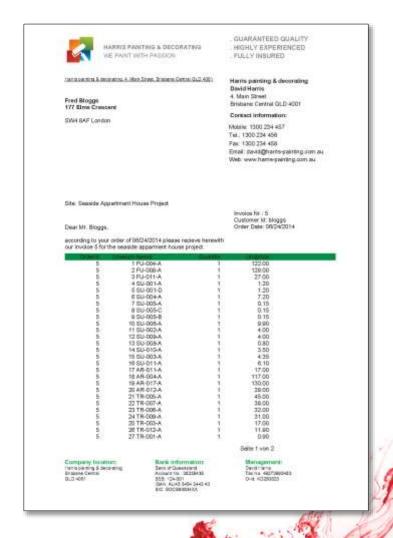

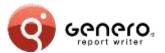

# Report templates

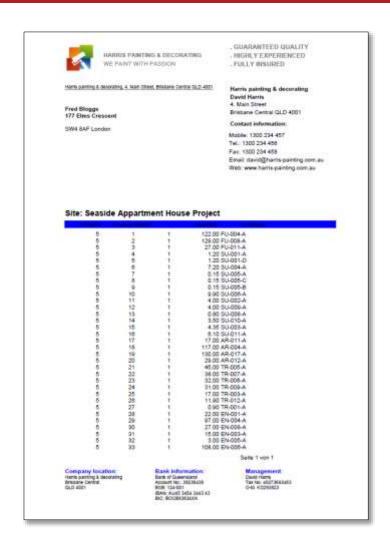

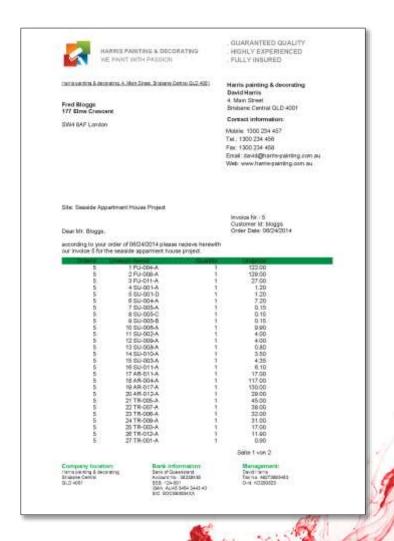

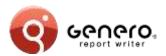

# Report templates

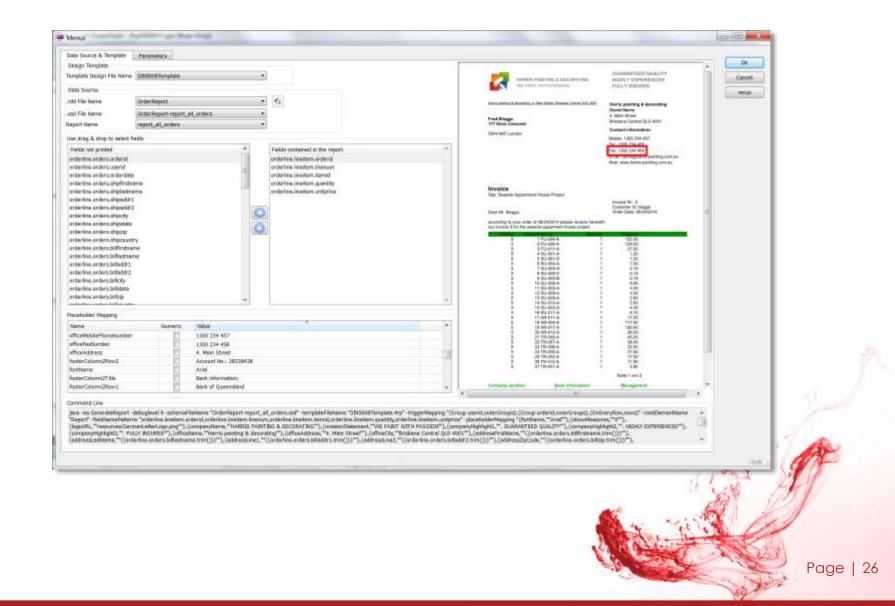

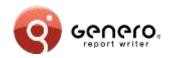

# Report templates – editing templates

#### Schema based template editing

- Predefined schemas for specific report classes,
- Type-safe editing of templates,
- Easy conversion of reports into templates.

#### High flexibility

- Template field toolbox object for creation of document objects based on fields,
- Placeholder substitution,
- Support for all types of data representation (e.g. from primitives, tables, pivot tables, charts, etc.),
- Support for groups and typical layouts based on groups,
- Structure of actual data and structure of data in template can differ.

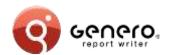

# Report templates - samples

|                  | Carrier C                               | Terramine St                                                                                   | 100-200                    | Unitarios<br>Corred forward                                   | 1,173.50 |
|------------------|-----------------------------------------|------------------------------------------------------------------------------------------------|----------------------------|---------------------------------------------------------------|----------|
| denis            |                                         | John Denis                                                                                     |                            | Carried forward                                               | 11200    |
| 3.0              |                                         | 09/30/2014                                                                                     |                            | Calried forward                                               | 112.00   |
| Tetal of 8.0     | 5                                       | 4 EW-004-A                                                                                     | .1                         | 97.00                                                         | 209.00   |
| Tietal of denis. |                                         |                                                                                                |                            |                                                               | 209.00   |
| duport           |                                         | Jean Dupont                                                                                    |                            |                                                               |          |
| 1.0              | 1 1 1 1 1 1 1 1 1 1 1 1 1 1 1 1 1 1 1 1 | 1 FU-001-A<br>2 FU-006-A<br>3 BU-005-0<br>4 BU-002-C<br>5 BU-010-A<br>0 BU-003-B<br>7 EH-010-A | 1<br>1<br>1<br>1<br>1<br>1 | 1,486.00<br>129.00<br>1.30<br>184.00<br>3.50<br>4.35<br>18.00 |          |
| Total of 1.0     |                                         |                                                                                                |                            |                                                               | 1,880.18 |
| Total of dupont: |                                         |                                                                                                |                            |                                                               | 1,660.15 |

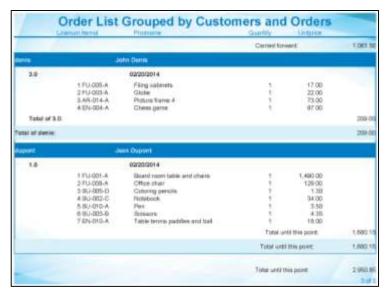

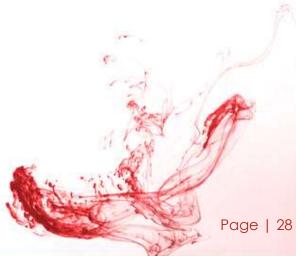

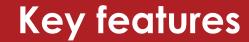

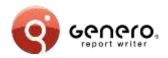

#### Maintainability

- Manage large numbers of reports
- Separation of report logic from presentation
  - Isolate database from external providers
  - Redecorate existing reports
- Version control
- Schema error checking
  - Type safe expressions
  - Schema modifications
  - Design, rather than runtime time discovery
- Template driven

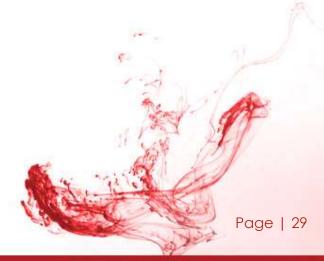

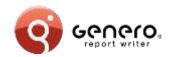

# Browser based report viewer

- Pixel exact rendering
  - Exact output as GRV,
  - Text is declared as strings keeping the document small.
- Creation of WOFF fonts on-the-fly
  - Supports all fonts seen by GRE (Type1 and TrueType),
  - Fonts are cached and can be shared between documents,
  - Good performance also for Asian fonts.
- Streaming (progressive) viewing and printing
  - Support of random navigation in unfinished reports.
- Support for very large documents
  - Works well on low bandwidth and/or high latency connections.
- Reports can be bookmarked and shared via URLs

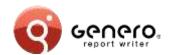

# Browser based report viewer - samples

- Calendar
- CategorychartByAreasAndCategories
- CategorychartRevenueByCategoriesAndCusto mers
- <u>CategorychartRevenueByCustomersAndCatego</u> ries
- DynamicPivotTable
- GenericList
- GroupedTableDemo
- ListDemo
- MapchartRevenueByCategories
- MapchartRevenueByCustomers
- MapchartRevenueByCustomersAndCategories

- MasterReport
- OrderLabels
- OrderList
- > OrderReport
- OrderReportASCII
- OrderReportASCII4
- OrderStock
- StaticPivotTable
- TableDemo
- > XYChart

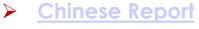

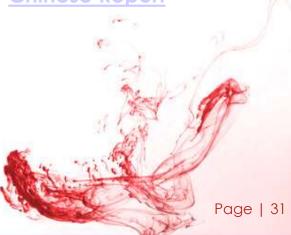

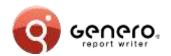

# Key features

#### Report Engine

- Graphic rendering of text reports
- Quick and easy data layout
- Advanced layout
  - Position & size data elements
  - Avoid data truncation
  - Translation & internationalization
  - Design single report for multiple paper sizes

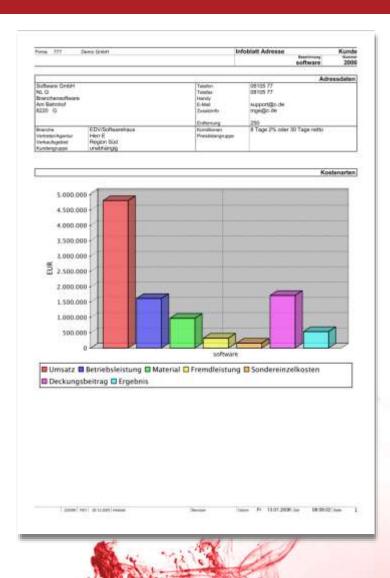

# **Key features**

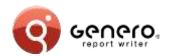

#### Report Engine

- XML streamed output
- Low memory consumption
- "Print-as-you-go"
  - Rapid 1<sup>st</sup>, 2<sup>nd</sup>, 3<sup>rd</sup>... n<sup>th</sup> page delivery
- Print very large reports
  - No need for temp files
  - Merge data/blobs from
  - multiple sources
- Relative or absolute positioning of elements
  - Headers/footers on page breaks
  - Horizontal/vertical box propagation

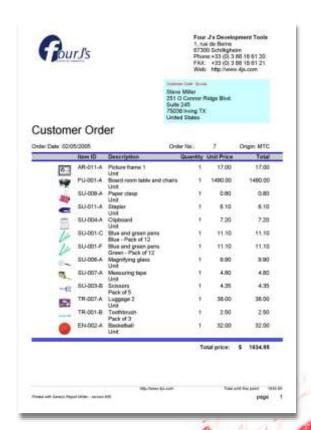

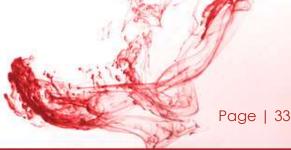

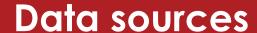

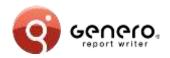

#### Hand coded data sources

- Allows reusing existing objects (e.g. JPA/Hibernate classes)
- Enables custom data sources (e.g. web service).
- Requires schema-from-code utility and marshaller to be workable (Available for 4GL, Java and .Net).

#### Generated data sources (via. BAM)

- Abstracts language specific details
- Works for languages without schema compiler (e.g. PHP, C, COBOL)
- Enables the creation of identical data sources in different languages.

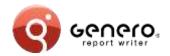

# Reverse side printing

Efficient printing of repeated verso pages

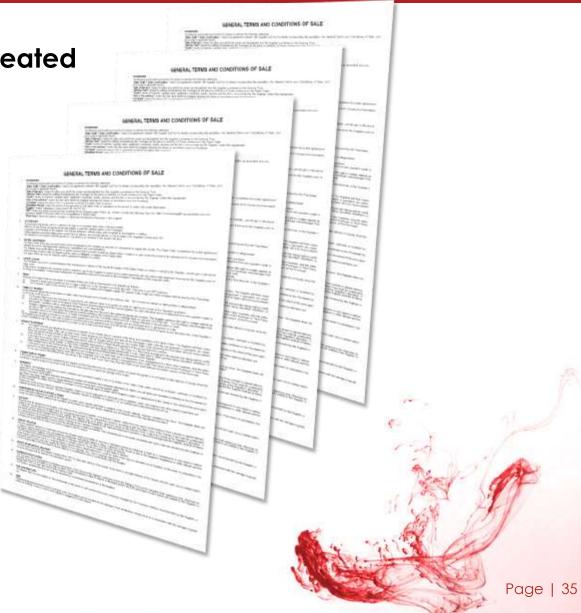

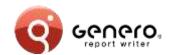

# Enterprise class reports – output formats

#### Output formats:

Excel

Word

**PDF** 

HTML

SVG

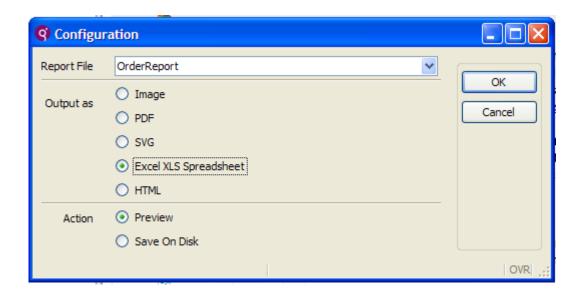

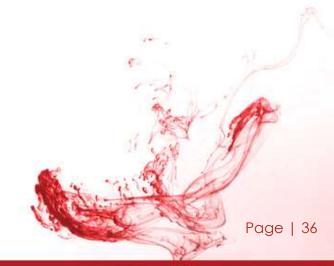

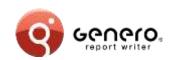

### Enterprise class reports – output formats MS Excel

#### Excel output

- Output any REPORT to Excel
- Design Excel reports from Report Designer
- Graphical elements rendered as images

| 1      | <u>File E</u> dit <u>V</u> iew <u>I</u> nser | rt F <u>o</u> rmat <u>T</u> ools <u>D</u> ata <u>W</u> | /indow <u>H</u> elp                  |
|--------|----------------------------------------------|--------------------------------------------------------|--------------------------------------|
|        |                                              | <u> </u>                                               | <b>∮</b>   ▶ ▼ (≅ ▼   🌭 Σ ▼ Å↓ ¼   ∰ |
| A1 ▼ £ |                                              |                                                        |                                      |
|        | А                                            | В                                                      | С                                    |
| 1      |                                              | Revenue by Categories and Customers                    |                                      |
| 2      | Insert categories                            | Customer                                               | Revenue                              |
| 3      | Furniture                                    | John Denis                                             | 39.00                                |
| 4      | Furniture                                    | Jean Dupont                                            | 1,619.00                             |
| 5      | Furniture                                    | Pedro Garcia                                           | 39.00                                |
| 6      | Furniture                                    | Fred Bloggs                                            | 278.00                               |
| 7      | Furniture                                    | Steve Miller                                           | 1,490.00                             |
| 8      | Office Decor                                 | John Denis                                             | 73.00                                |
| 9      | Office Decor                                 | Fred Bloggs                                            | 293.00                               |
| 10     | Office Decor                                 | Steve Miller                                           | 17.00                                |
| 11     | Entertainment                                | John Denis                                             | 97.00                                |
| 12     | Entertainment                                | Jean Dupont                                            | 18.00                                |
| 13     | Entertainment                                | Pedro Garcia                                           | 32.00                                |
| 14     | Entertainment                                | Fred Bloggs                                            | 272.00                               |
|        | Entertainment                                | Steve Miller                                           | 32.00                                |
| 16     | Supplies                                     | Jean Dupont                                            | 43.15                                |
| 17     | Supplies                                     | Pedro Garcia                                           | 4.00                                 |
| 18     | Supplies                                     | Fred Bloggs                                            | 42.70                                |
| 19     | Supplies                                     | Steve Miller                                           | 55.35                                |
| 20     | Travelling                                   | Pedro Garcia                                           | 11.90                                |
| 21     | Travelling                                   | Fred Bloggs                                            | 175.80                               |
| 22     | Travelling                                   | Steve Miller                                           | 40.50                                |

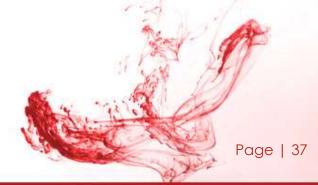

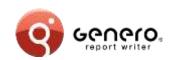

## Enterprise class reports – output formats MS Excel

#### Excel output

- Output any REPORT to Excel
- Design Excel reports from Report Designer
- Graphical elements rendered as images

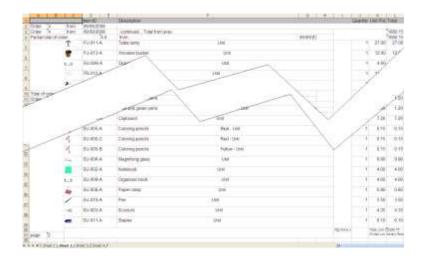

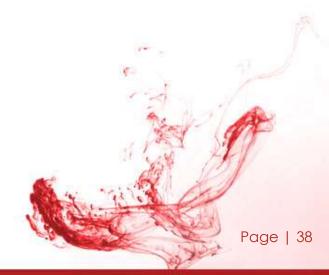

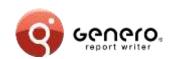

## Enterprise class reports – output formats MS Excel

#### Excel output

- Output any REPORT to Excel
- Design Excel reports from Report Designer
- Graphical elements rendered as images

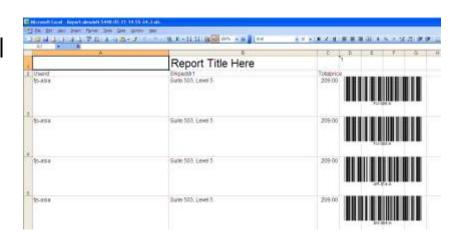

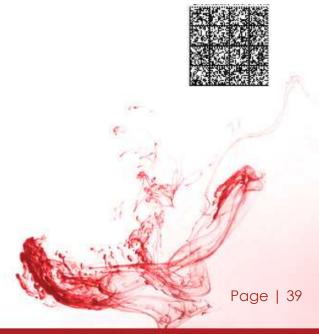

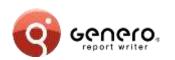

## Enterprise class reports – output formats MS Word

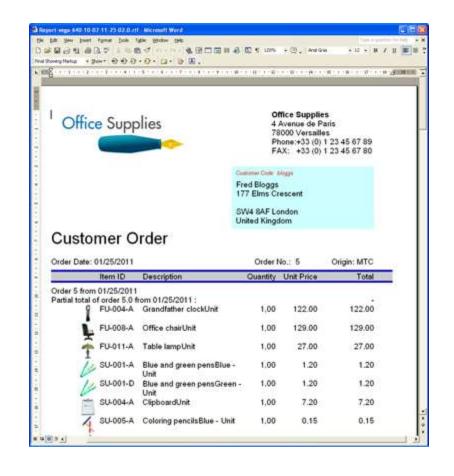

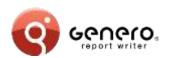

## Enterprise class reports – output formats HTML & PDF

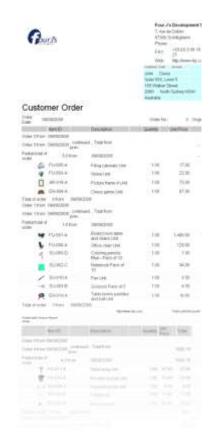

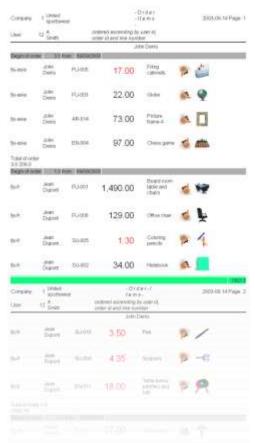

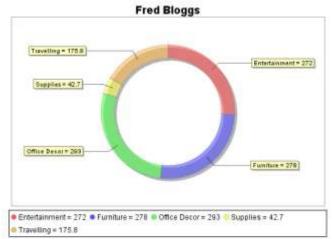

Steve Miller

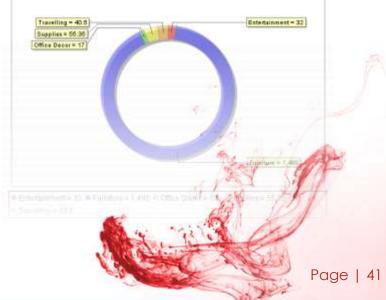

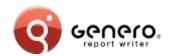

## Enterprise class reports - pagination

- Page 'n of M'
  - 'M' page count for all pages or sub-ranges
  - Display total number of pages 'M' on each page

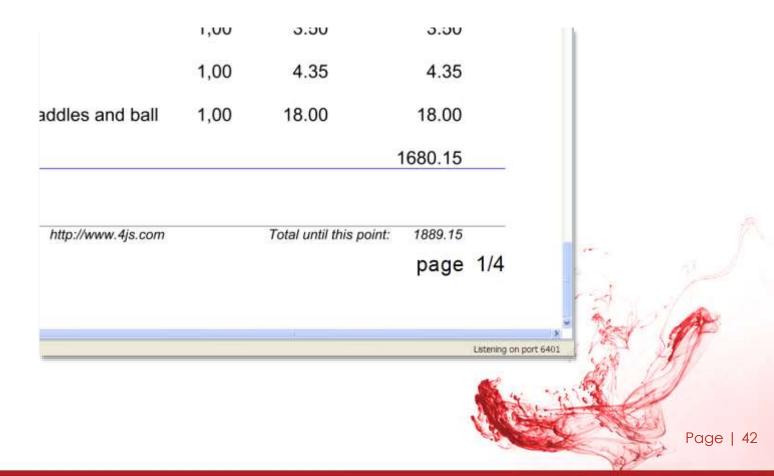

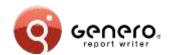

### Enterprise class reports - labelling

#### Borders and padding

- Border style & thickness
- Padding:
  - Defines outer space
- Marging:
  - Defines inner space

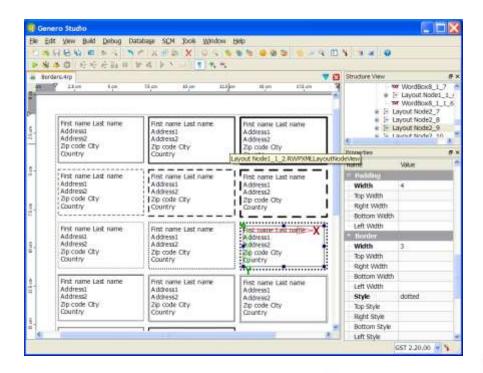

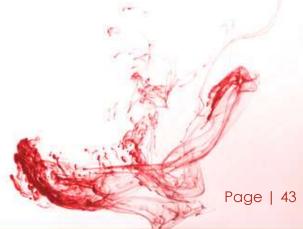

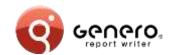

### Enterprise class reports – data sources

- XML data sources
  - XML as data
  - XML schema(or DTD) as report data definition
- Report Designer
  - Dataview shows XML schema
  - Report design based on XML schema
- > Third party product integration will use XML data sources

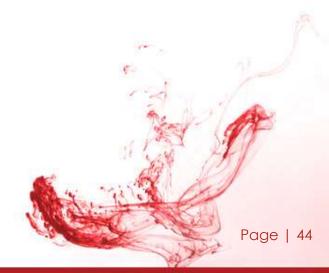

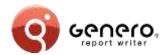

- Charts with multiple dimensions,
- Table with fixed column role types (measure & dimension),
- Table rows known as 'facts'.

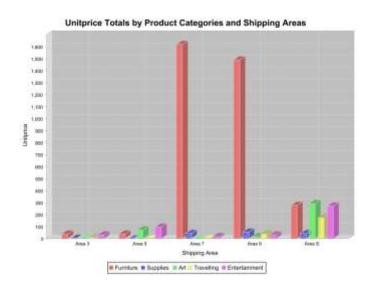

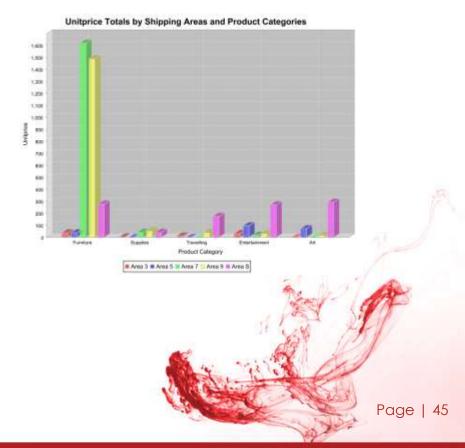

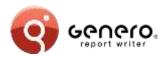

## Table layout

Table object manipulates columns, lines and cells for easier formatting and alignment

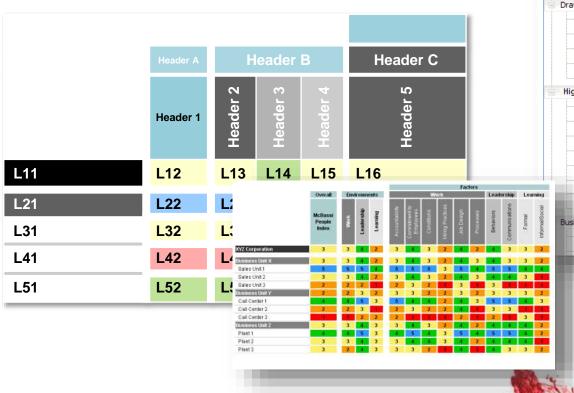

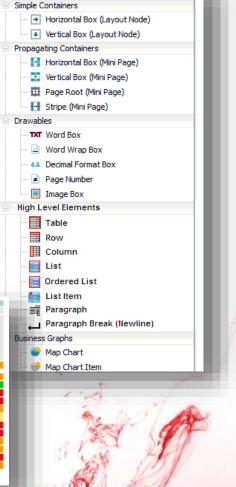

Page | 46

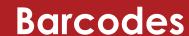

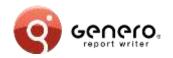

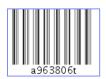

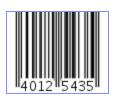

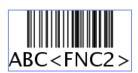

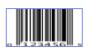

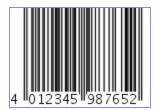

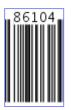

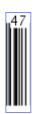

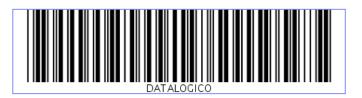

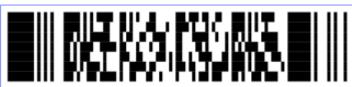

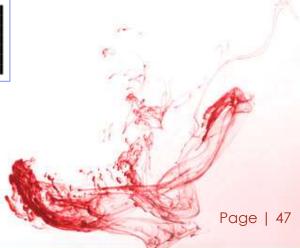

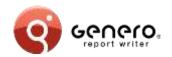

## Quick response (QR) codes

Hello World: width="3cm"

http://www.4js.com

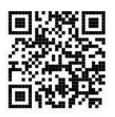

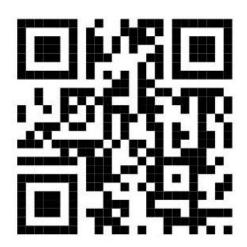

Hello World: size not specified (default error correction (3))

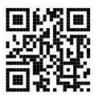

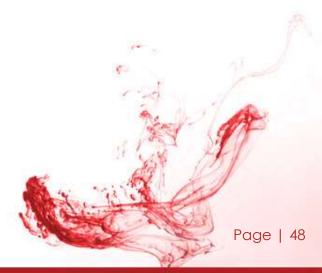

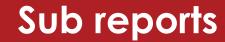

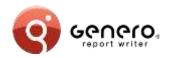

#### Sub-reports

Produce REPORT data using sub-reports

Design a single graphical representation

#### Templates

Store part of the graphical representation in a Template library

Re-use elements of the template library (aggregation)

Parameterized template elements

User defined regions in template elements

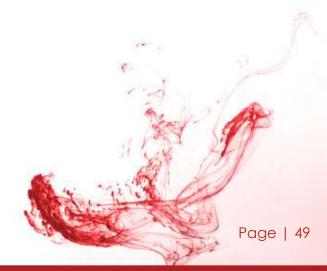

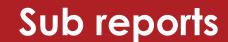

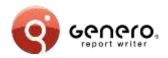

#### Sub-reports

REPORT data using sub-reports
Design a single graphical
representation

Three column sub-report in a 'detail' section. When more data is added, the sub-report will stretch the section downwards adding rows but keeping three columns across.

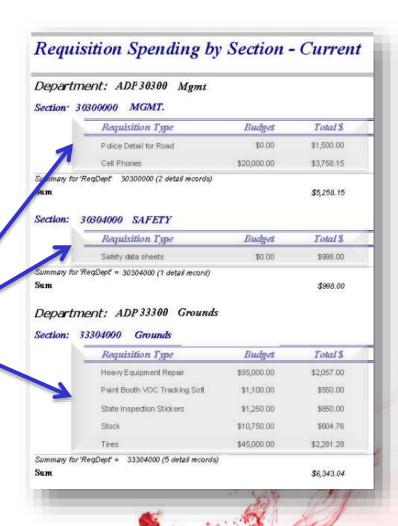

# Thank you

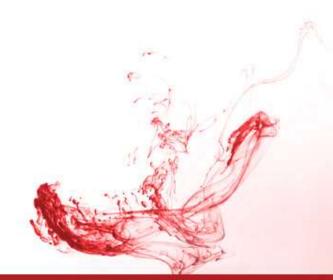

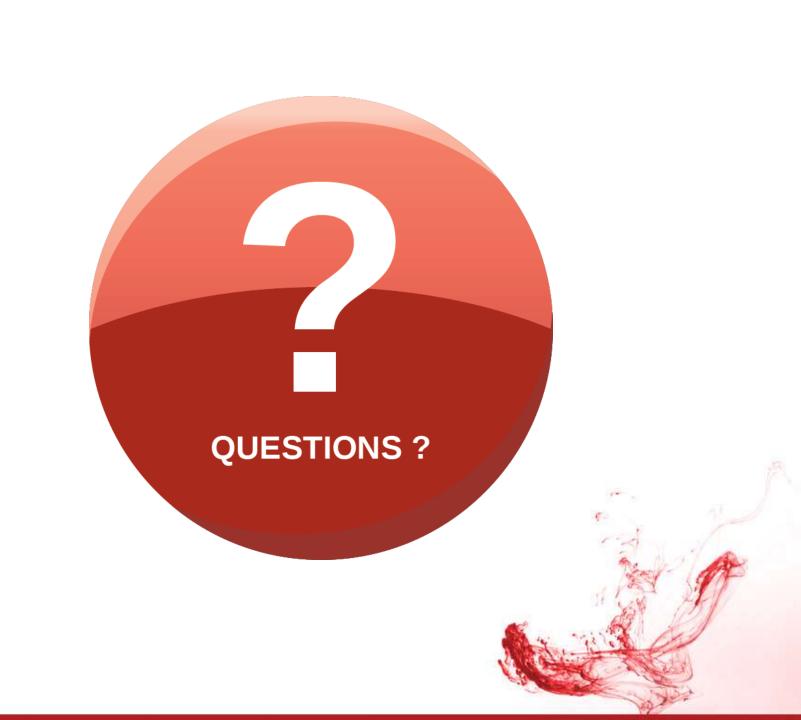